International Journal of Science and Research (IJSR) ISSN (Online): 2319-7064 Index Copernicus Value (2015): 78.96 | Impact Factor (2015): 6.391

# Tracking ETL Data Load Management Using JIRA: A Comprehensive Approach

Pankaj Dureja

pankaj.dureja[at]gmail.com

Abstract: This paper looks at how you can use JIRA for managing and improving ETL (Extract, Transform, Load) data loads. Through this, JIRA can be inserted into the ETL process, providing project management benefits that include project streamlining, task tracing, and team member collaboration. The findings emphasize supporting information and compute needs, the benefits, the possibility of adaptation to new use cases, and the impact of using JIRA on ETL data loads. It summarizes with a discussion on limitations and future work to use JIRA to manage ETL processes.

Keywords: JIRA, ETL, Data Loads, Project Management, Task Tracking, Story, Bug, Epic, Collaboration, Data Integration

# **1.Introduction**

For data driven organizations ETL processes are the vital functional units in order to evolve and capturing data from different sources to the centralized data warehouses which is the backbone of data-driven decisions. ETL Data loads need to be managed effectively otherwise data may not be of good quality and consistent and may not be available on time as expected. One such tool is JIRA that tops the list of project management tools and gives you remarkable features to live with like task tracking, workflow management, bug tracking and lot more with team collaboration. In this article we delve into why JIRA should part of the ETL ticketing process for Data Loads & Enhancements.

# **2.Problem Statement**

ETL data loads require managing a host of related tasks coordinating all those activities, following the progress and ensuring that all processes are carried out correctly and on time. Old-school methodologies are, therefore, based on manual practice tracking and smart but isolated tools that perpetuate inefficiency, miscommunication, and delays. Other challenges include the tracking of task dependencies, lack of real-time updates and poor collaboration between members of the team. This leads to multiple data quality issues which can lead to delays and increase the cost of operations. A holistic solution that can offer visibility, orchestrate task management, and drive collaboration across ETL processes is required.

#### **Solution Implemented:**

To address these challenges, this paper implements a solution using JIRA to manage ETL data loads:

1. Task Creation and Assignment: JIRA works for creating and assigning tasks to ensure everyone has clear responsibilities and can be tracked. One way to do this is to turn each requirement into a story. Below is a screenshot where a story has been created for Data Extraction step and defined acceptance criteria, aggregation calculation and data massaging rules. At this stage, the story will be in the "To Do" state.

| BACKLOG | AII |
|---------|-----|
|         |     |
| TO DO   |     |
|         |     |

Example of Story:

#### • Acceptance Criteria:

- The data extraction process should successfully pull data from the source system into hive without any data loss.
- The extracted data should be stored in a staging area for further processing.
- The extraction process should be automated and scheduled to run at specific intervals.
- Aggregation Calculation:
  - o None at this stage.
- Data Massaging/Rules:
  - Validate the data format and structure. Ensure that all date fields are in the YYYY-MM-DD format. If a date field is in MM/DD/YYYY format, convert it to YYYY-MM-DD. Check that numeric fields do not contain any non-numeric characters.
  - Ensure all mandatory fields are present. Verify that each record has a non-null id field.

**Use Case**: Creating tasks for each stage of the ETL process (e.g., data extraction, data transformation, data loading) and assigning them to the appropriate team members. The screenshot below shows two requirements, one of which has been assigned to a user, while the other is waiting to be assigned to start the work.

2. Workflow Customization: JIRA's customizable workflows enable the definition of specific stages and

Volume 7 Issue 4, April 2018 <u>www.ijsr.net</u> Licensed Under Creative Commons Attribution CC BY transitions for ETL tasks, providing a structured process flow. Next, we move the stage to In-Progress.

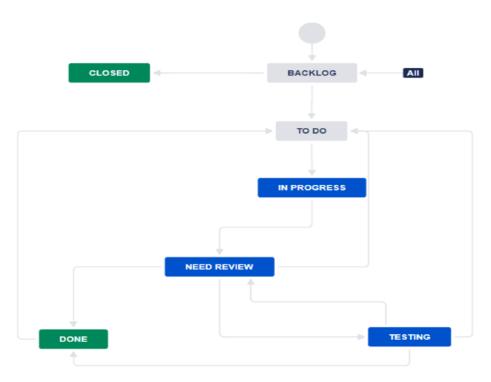

**Use Case**: Customizing workflows to include stages such as "**To Do**" "**In Progress**" "**Review**" and "Completed" for ETL tasks. In Progress means development has started and the developer will add his comments or questions during the life cycle of the project. 3. **Issue Tracking and Reporting**: JIRA's issue tracking and reporting features facilitate monitoring progress and identifying bottlenecks in real-time. A Bug is created if the tester reports any issues which arise from the above story requirements ETL Data loads development. It is denoted by dot in red color and has to be linked with a story.

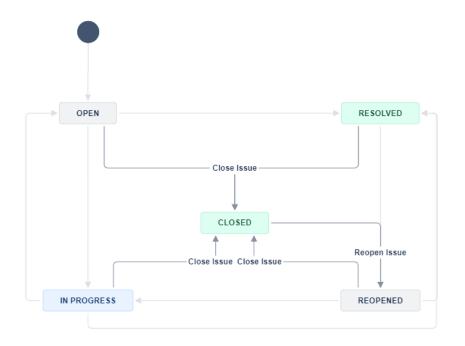

**Use Case:** Tracking issues that arise during the ETL process, such as data inconsistencies or processing errors, and generating reports to analyze performance.

4. Collaboration and Communication: JIRA enhances team collaboration through comments, mentions, and notifications, ensuring effective communication.

**Use Case:** Team members can comment on tasks, mention colleagues for updates or assistance, and receive notifications for task status changes.

#### Potential Extended use cases:

The use of JIRA for managing ETL data loads can be extended to various other scenarios:

- 1. **Data Quality Management:** Using JIRA to track and resolve data quality issues identified during the ETL process.
- 2. Audit and Compliance: By tracking all ETL activities and changes within JIRA, maintain necessary audit trails and compliance records.
- 3. **Resource Management:** The effective allocation and usage of resources by monitoring the workload & the tasks assigned from JIRA.

#### Impact:

The integration of JIRA into the ETL process significantly impacts the efficiency and reliability of data loads. JIRA provides one platform for task management and collaboration, meaning you do not need to create multiple tools and manual tracking making all the process lean at operations. Better visibility and real-time updates facilitate good decision-making and improved accountability. Rolebased workflows and issue tracking features allow to spot and troubleshoot bottlenecks quickly and make sure the ETL processes run smoothly and on time.

#### Scope:

The scope of this paper is to provide a detailed examination of how JIRA can be used to manage and optimize ETL data loads. It walks you through some of the implementation aspects, some of the advantages and some of the real-world business use cases, but the article does not get into every possible ETL tool how it can be integrated with JIRA or whether JIRA as the product can be configured or customized per the requirements of a particular organization. More detailed analysis could be researched on these other aspects to give a complete definition of what JIRA can provide in an ETL process management solution.

# **3.**Conclusion

Leveraging JIRA for ETL data loads management offers a strong path to streamline workflow management, enable better teamwork, and eventually, improve general productivity. The features pointed out in this paper, bring many effective achievements in keeping track of jobs, personalizing operations, fixing issues and communicating within teams. Integrating JIRA, Better coordination, faster resolution & reliable data loads. These expanded potential use scenarios underscore how highly flexible and versatile JIRA is as a solution across multiple data management and project execution contexts.

### References

- Patrick Li, "JIRA 8 Essentials: Effective Issue Management and Project Tracking", Packt Publishing, 2016, pp. 45-70.
- [2] Sarah Goff-Dupont, "Practical JIRA Administration: Using JIRA Effectively Beyond the Documentation", O'Reilly Media, 2015, pp. 105-130.
- [3] Matt Doar, "Practical JIRA Plugins", O'Reilly Media, 2011, pp. 78-95.
- [4] JIRA documentation available at https://confluence.atlassian.com/jira/jiradocumentation-1556.html

DOI: https://dx.doi.org/10.21275/SR24615145303